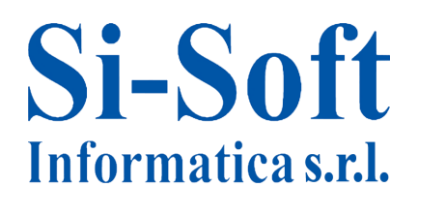

# **Argomenti Corso SAP Online "Gestione delle Risorse Umane Completo"**

*Finalità: grazie al corso SAP HCM potrai acquisire le nozioni fondamentali nell'ambito delle risorse umane*

*Destinatari: rivolto sia a professionisti del settore HR sia a coloro che intraprendono la carriera per la prima volta.* 

*Durata del servizio: le video lezioni sono disponibili per 60gg, 7gg su 7, 24h su 24h. Tempo stimato per apprendere una singola video lezione: da 1 a 2 ore.*

#### **Lezione 0: I fondamenti delle risorse umane**

- **•** Cenni storici
- I concetti generali
- Le sotto-aree delle risorse umane

#### **Lezione 1: Introduzione al modulo HR (Human Resources) o HCM (Human Capital Management)**

Introduzione alle principali funzionalità del modulo

#### **Lezione 2: Struttura Organizzativa (HR/OM)**

- Organizational Management La struttura organizzativa
- Impostare una variante di pianificazione della struttura organizzativa
- Visualizzare una struttura organizzativa

#### **Lezione 3: La struttura organizzativa e l'unità organizzativa in HR (HR/OM)**

- Creare un'unità organizzativa "radice"
- Modificare/Aggiornare una struttura organizzativa
- Creazione di una posizione
- Creazione e attribuzione di una mansione

#### **Lezione 4: Anagrafica del personale (HR/PA)**

- Gestione delle anagrafiche
- Infotype: definizione e utilità
- Subtype: definizione e utilità
- Gestione degli Infotype

#### **Lezione 5: Azioni del personale (HR/PA)**

- Azioni del personale
- Cambio organizzativo
- Cessazione rapporto di lavoro
- Assunzione

# **Si-Soft** Informatica s.r.l.

Sede: C.so Unione Sovietica 612/21 - 10135 Torino Tel. 011 3589954 - Fax 011 3587210 E-Mail info@si-soft.org - URL www.si-soft.org REA di Torino numero: 1027370 Registro Imprese Torino n°: 09134990010 Partita IVA: 09134990010

### **Lezione 6: Reportistica (HR/PA)**

- Report di visualizzazione di una lista dipendenti
- Report di visualizzazione di un elenco telefonico
- Report di visualizzazione familiari
- Report di visualizzazione di un periodo di appartenenza retributiva
- Report di visualizzazione di dati per assunzione/cessazione rapporto di lavoro

#### **Lezione 7: Introduzione al recruiting SAP (HR/RC)**

- Introduzione
- La procedura di selezione
- Le candidature
- Lo status globale
- Le procedure

# **Lezione 8: Il ruolo della risorsa in azienda (HR/RC)**

- Aggiornamento di una posizione vacante
- Creazione di una posizione vacante

#### **Lezione 9: Inserzioni di ricerca personale (HR/RC)**

- Comunicazione (inserzione di ricerca)
- Acquisizione candidato

#### **Lezione 10: La selezione (HR/RC)**

- Fasi del processo di selezione (procedure)
- Aggiornamento Status della candidatura

#### **Lezione 11: Decisione di assunzione (HR/RC)**

- Decisione sull'assunzione
- Assunzione

#### **Lezione 12: Le infotype (Parte 1) (HR/TM)**

- Introduzione
- Aggiornare i "dati tempo"
- Lo stato di calcolo della retribuzione
- L'orario di lavoro
- Rilevazione delle presenze

#### **Lezione 13: Le infotype (Parte 2) (HR/TM)**

- Gli eventi tempo
- Le assenze
- Le presenze

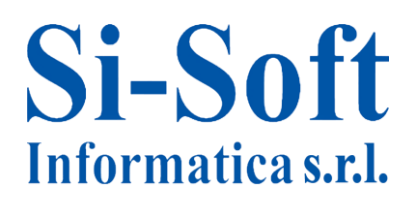

# **Lezione 14: Le infotype (Parte 3) (HR/TM)**

- La maternità
- I cambi turno
- La reperibilità
- Lo straordinario non da timbrature
- Il monte ore assenze
- Il monte ore presenze: autorizzazione allo straordinario

# **Lezione 15: Le infotype (Parte 4) (HR/TM)**

- Visualizzare i dati tempo
- Calcolo dei tempi (quadratura giornata)

# **Lezione 16: Payroll (Parte 1)**

- Stato di calcolo della retribuzione
- Retribuzione di base

# **Lezione 17: Payroll (Parte 2)**

- Gestione dei dati bancari
- Gestione delle indennità e delle ritenute periodiche
- Gestione dei pagamenti integrativi

# **Lezione 18: Payroll (Parte 3)**

- Gestione elementi contrattuali dipendenti
- Inserimento prestito
- Inserimento data
- Maternità / Aspettativa per Maternità

# **Lezione 19: Payroll (Parte 4)**

- Dati previdenziali
- Dati Amministrativi Aggiuntivi

# **Lezione 20: Payroll (Parte 5)**

- Detrazioni fiscali
- Dati amministrativi utente

# **Lezione 21: Payroll (Parte 6)**

- Anzianità
- Assegno nucleo familiare
- Liquidazione dati CAAF
- Fondi integrativi

#### **Lezione 22: Payroll (Parte 7)**

Simulazione del Calcolo della retribuzione